## V L O Y M -6 -8 http://farbe.li.tu-berlin.de/AGB3/AGB3L0NA.TXT /.PS; Rahmendatei in VG; Start-Ausgabe ne 3D-Linearisierung (OL) in Datei (F) oder PS-Startup (S), Seite 1/1

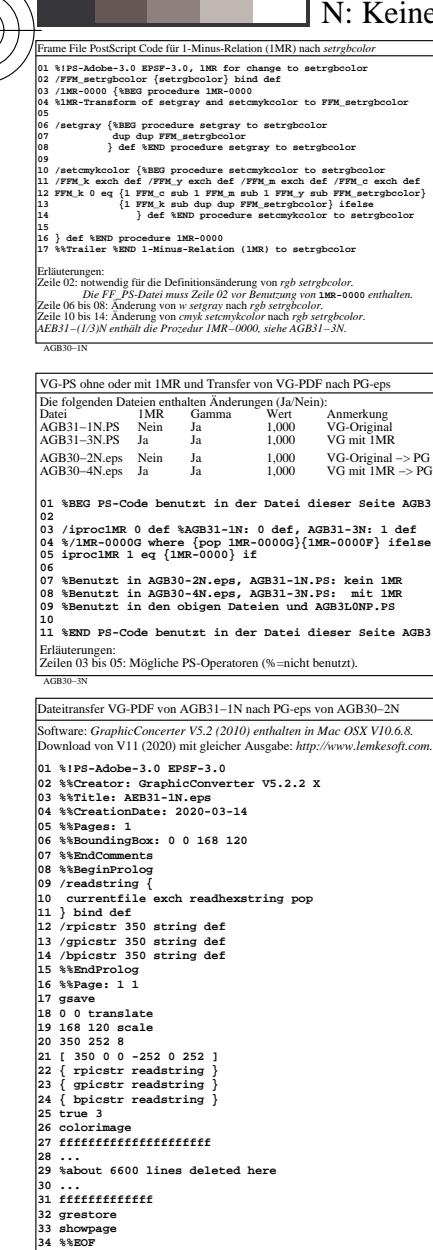

Erläuterungen: Zeile 06: Die Original-**%%BoundingBox 70 85 238 206** ist nicht benutzt. Zeile 18: Die Original-Nullpunktsverschiebung wird nicht benutzt. *Für alle Originaldaten, siehe AGB31−4N.* eilen 27 bis 31: Nur wenige der 6600 Zeilen sind hier geliste.

AGB30−7N

-8

-8

Siehe ähnliche Dateien: http://farbe.li.tu-berlin.de/AGB3/AGB3.HTM

Technische Information: http://farbe.li.tu-berlin.de oder http://130.149.60.45/~farbmetrik

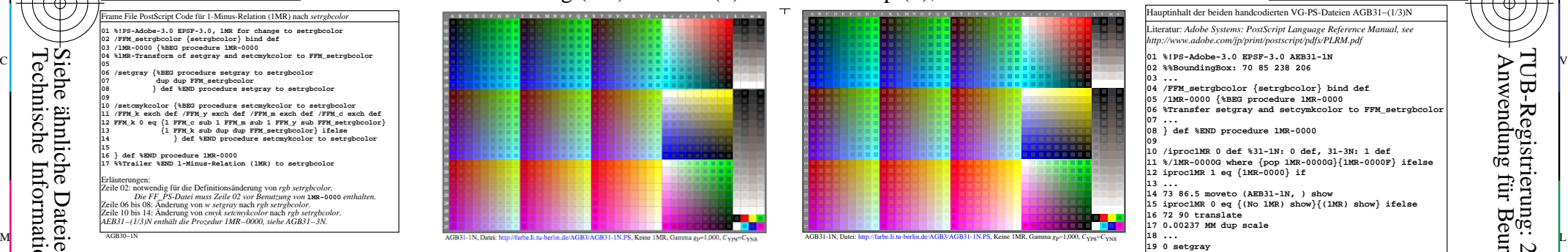

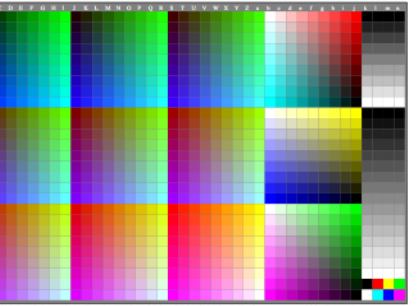

Dateitransfer VG-PDF von AGB31−1N nach PG-eps von AGB30−2N Software: *GraphicConcerter V5.2 (2010) enthalten in Mac OSX V10.6.8.* Download von V11 (2020) mit gleicher Ausgabe: *http://www.lemkesoft.com.* **01 %!PS-Adobe-3.0 EPSF-3.0 %NEW NAME: AEB30-2N 02 %%Creator: GraphicConverter V5.2.2 X 03 %%Title: AEB31-1N.eps 04 %%CreationDate: 2020-03-14 05 %%Pages: 1 06 %%BoundingBox: 70 85 238 206 %<- 0 0 168 120 07 %%EndComments 08 %%BeginProlog 09 /readstring { 10 currentfile exch readhexstring pop 11 } bind def 12 /rpicstr 350 string def 13 /gpicstr 350 string def 14 /bpicstr 350 string def 15 %%EndProlog 16 %%Page: 1 1 17 gsave 18 70 85 translate %<- 0 0 translate 19 168 120 scale 20 350 252 8 21 [ 350 0 0 -252 0 252 ] 22 { rpicstr readstring } 23 { gpicstr readstring } 24 { bpicstr readstring } 25 true 3** 26 colorimag **27 fffffffffffffffffffff 28 ... 29 %about 6600 lines deleted here 30 ... 31 fffffffffffff 32 grestore 33 showpage 34 %%EOF** Erläuterungen: Zeile 06: Die Original-**%%BoundingBox 70 85 238 206** ist benutzt.

Zeile 18: Die Original-Nullpunktsverschiebung wird benutzt. *Für alle Originaldaten, siehe AGB31−4N.* Zeilen 27 bis 31: Nur wenige der 6600 Zeilen sind hier gelistet.

AGB30−8N

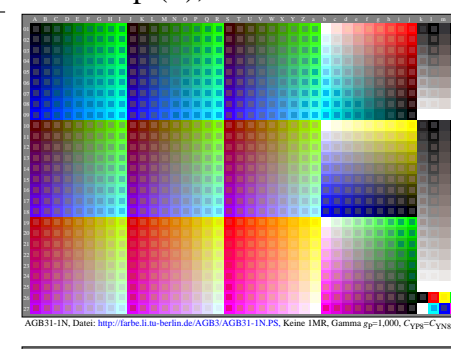

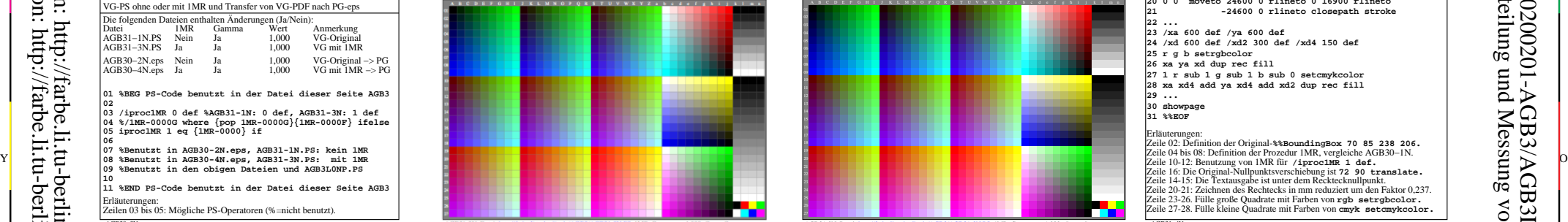

AGB31-3N, Datei: http://farbe.li.tu-berlin.de/AGB3/AGB31-3N.PS, 1MR, Gamma  $g_P$ =1,000,  $C_{\text{YPS}}$ = $C_{\text{YNS}}$ Dateitransfer VG-PDF von AGB31−3N nach PG-eps von AGB30−4N

AGB31−7N Software: *GraphicConcerter V5.2 (2010) enthalten in Mac OSX V10.6.8.* Download von V11 (2020) mit gleicher Ausgabe: *http://www.lemkesoft.com.* **01 %!PS-Adobe-3.0 EPSF-3.0 02 %%Creator: GraphicConverter V5.2.2 X 03 %%Title: AEB31-3N.eps 04 %%CreationDate: 2020-03-14 05 %%Pages: 1 06 %%BoundingBox: 0 0 168 120 07 %%EndComments 08 %%BeginProlog 09 /readstring { 10 currentfile exch readhexstring pop 11 } bind def 12 /rpicstr 350 string def 13 /gpicstr 350 string def 14 /bpicstr 350 string def 15 %%EndProlog 16 %%Page: 1 1 17 gsave 18 0 0 translate 19 168 120 scale 20 350 252 8 21 [ 350 0 0 -252 0 252 ] 22 { rpicstr readstring } 23 { gpicstr readstring } 24 { bpicstr readstring } 25 true 3 26 colorimage 27 fffffffffffffffffffff 28 ... 29 %about 6600 lines deleted here 30 ... 31 fffffffffffff 32 grestore 33 showpage 34 %%EOF** Erläuterungen: Zeile 06: Die Original-**%%BoundingBox 70 85 238 206** wird nicht benutzt.

 $\overline{O}$ 

Hauptinhalt der beiden handcodierten VG-PS-Dateien AGB31−(1/3)N Literatur: *Adobe Systems: PostScript Language Reference Manual, see http://www.adobe.com/jp/print/postscript/pdfs/PLRM.pdf* Anwendung für Beurteilung und Messung von Display- oder Druck-Ausgabe **01 %!PS-Adobe-3.0 EPSF-3.0 AEB31-1N 02 %%BoundingBox: 70 85 238 206 03 ... 04 /FFM\_setrgbcolor {setrgbcolor} bind def 05 /1MR-0000 {%BEG procedure 1MR-0000 06 %Transfer setgray and setcymkcolor to FFM\_setrgbcolor 07 ... 08 } def %END procedure 1MR-0000 09 10 /iproc1MR 0 def %31-1N: 0 def, 31-3N: 1 def 11 %/1MR-0000G where {pop 1MR-0000G}{1MR-0000F} ifelse 12 iproc1MR 1 eq {1MR-0000} if 13 ... 14 73 86.5 moveto (AEB31-1N, ) show 15 iproc1MR 0 eq {(No 1MR) show}{(1MR) show} ifelse 16 72 90 translate 17 0.00237 MM dup scale 18 ... 19 0 setgray 20 0 0 moveto 24600 0 rlineto 0 16900 rlineto 21 -24600 0 rlineto closepath stroke 22 ... 23 /xa 600 def /ya 600 def 24 /xd 600 def /xd2 300 def /xd4 150 def 25 r g b setrgbcolor 26 xa ya xd dup rec fill 27 1 r sub 1 g sub 1 b sub 0 setcmykcolor 28 xa xd4 add ya xd4 add xd2 dup rec fill 29 ... 30 showpage 31 %%EOF** Erläuterungen: Zeile 02: Definition der Original-**%%BoundingBox 70 85 238 206.** Zeile 04 bis 08: Definition der Prozedur 1MR, vergleiche AGB30−1N. Zeile 14-15: Die Textausgabe ist unter dem Recktecknullpunkt. Zeile 20-21: Zeichnen des Rechtecks in mm reduziert um den Faktor 0,237. Zeile 23-26. Fülle große Quadrate mit Farben von **rgb setrgbcolor.** von Display-Zeile 27-28. Fülle kleine Quadrate mit Farben von **cmyk setcmykcolor.** AGB31−4N Dateitransfer VG-PDF von AGB31−3N nach PG-eps von AGB30−4N Software: *GraphicConcerter V5.2 (2010) enthalten in Mac OSX V10.6.8.* Download von V11 (2020) mit gleicher Ausgabe: *http://www.lemkesoft.com.* **01 %!PS-Adobe-3.0 EPSF-3.0 %NEW NAME: AEB30-4N 02 %%Creator: GraphicConverter V5.2.2 X 03 %%Title: AEB31-3N.eps 04 %%CreationDate: 2020-03-14 05 %%Pages: 1 0** Assemble in the second of the second of the second of the second of the second of the second of the second of the second of the second of the second of the Second of the Second of the Second of the Second of the Seco **07 %%EndComments 08 %%BeginProlog 09 /readstring { 11 } bind def 10 currentfile exch readhexstring pop 12 /rpicstr 350 string def 13 /gpicstr 350 string def 14 /bpicstr 350 string def 15 %%EndProlog 16 %%Page: 1 1 17 gsave 18 70 85 translate %<- 0 0 translate 19 168 120 scale 20 350 252 8 21 [ 350 0 0 -252 0 252 ] 22 { rpicstr readstring } 23 { gpicstr readstring } 24 { bpicstr readstring }** L M **25 true 3 26 colorimage 27 fffffffffffffffffffff 28 ... 29 %about 6600 lines deleted here 30 ... 31 fffffffffffff 32 grestore 33 showpage 34 %%EOF** Erläuterungen: Zeile 06: Die Original-**%%BoundingBox 70 85 238 206** ist nicht benutzt. Zeile 18: Die Original-Nullpunktsverschiebung wird <u>Zeile 18: Die Original-Nullpunktsverschiebung wird benutzt.</u><br>
Für alle Original-Aff alle Original-Aff alle Original-Nullpunktsverschiebung ist nicht benutzt. Veralle Original-Nullpunktsverschiebung ist nicht benutzt. F *Für alle Originaldaten, siehe AGB31−4N.* Zeilen 27 bis 31: Nur wenige der 6600 Zeilen sind hier gelistet. AGB31−8N Eingabe: *w/rgb/cmyk −> rgb(1MR)?*

C

C M Y  $\frac{1}{26}$  -8  $\frac{1}{26}$  -8  $\frac{1}{26}$  -8  $\frac{1}{26}$  -8  $\frac{1}{26}$  -8  $\frac{1}{26}$  -8  $\frac{1}{26}$  -9  $\frac{1}{26}$  -9  $\frac{1}{26}$  -9  $\frac{1}{26}$  -9  $\frac{1}{26}$  -9  $\frac{1}{26}$  -9  $\frac{1}{26}$  -9  $\frac{1}{26}$  -9  $\frac{1}{26}$  -9  $\frac{1}{26}$  TUB-Prüfvorlage AGB3; ; VG außer PG in AGB30−(2/4)N PS-Ausgabesteuerung der Prüfvorlage AG49 ISO 9241-306

L Ausgabe: gamma  $g_P = 1,000$ 

V

-6

TUB-Material: Code=rha4ta

-6

TUB-Registrierung: 20200201-AGB3/AGB3L0NA.TXT /.PS